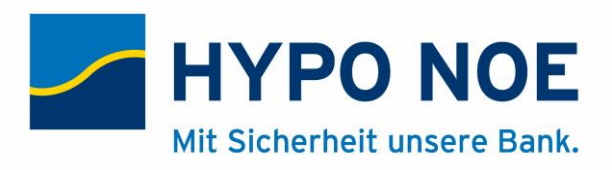

# Allgemeine Geschäftsbedingungen der HYPO NOE Landesbank für Niederösterreich und Wien AG für Blue Code ®

# Stand Mai 2020

## **Präambel**

Die HYPO NOE Landesbank für Niederösterreich und Wien AG (im Folgenden kurz "HYPO NOE") stellt ihren Kunden eine Smartphone-Applikation namens "Blue Code ®" (im Folgenden kurz "Blue Code–App") sowie das damit verbundene Zahlungsservice (im Folgenden kurz "Blue Code") zur Durchführung bargeldloser, kontaktloser Zahlungen über ein Smartphone zur Verfügung.

Die Verwendung von Blue Code durch den Kunden setzt den Abschluss eines Rahmenvertrages mit der HYPO NOE voraus. Diese Allgemeinen Geschäftsbedingungen (im Folgenden kurz "AGB") gelten für den Rahmenvertrag, mit dem die HYPO NOE dem Kunden die Nutzung des bargeldlosen Handyzahlungsmittels Blue Code ermöglicht.

#### **1. Über uns**

1.1. Die HYPO NOE ist eine in Österreich unter der Firmenbuchnummer (FN) 99073 x beim Landesgericht St. Pölten eingetragene Gesellschaft mit dem Sitz in Hypogasse 1, 3100 St. Pölten. Unsere Datenverarbeitungsregisternummer (DVR-Nummer) lautet 42862.

1.2. Sie können die HYPO NOE über die Nummer +43(0)590 910 0 oder auch per E-Mail unter www.hyponoe.at kontaktieren.

1.3. Der HYPO NOE wurde von der Österreichischen Finanzmarktaufsicht ("Finanzmarktaufsicht"), Otto-Wagner-Platz 5, 1090 Wien, Telefonnummer +43 1 249 59, www.fma.gv.at, mit Bescheid vom 06.07.2007 zu Geschäftszahl FMA-KI27 0802/0027- BEH/2007 die Konzession zur Erbringung von Bankdienstleistungen erteilt, die die HYPO NOE auch zu Zahlungsdienstleistungen für ihre Kunden berechtigt. Die HYPO NOE wird von der Finanzmarktaufsicht beaufsichtigt.

## **2. Über die Dienstleistung Blue Code**

Blue Code ermöglicht es Kunden, mit ihrem Smartphone Zahlungen bei Akzeptanzpartner durchzuführen. Abhängig vom jeweiligen Akzeptanzpartner unterstützt Blue Code Zahlungen an stationären Kassen in Geschäften, in Online-Shops, in mobilen Applikationen und an Automaten (siehe Punkt 5).

Die Abrechnung erfolgt über das mit Blue Code verknüpfte Bankkonto des Kunden bei der HYPO NOE.

#### **3. Registrierungsprozess und Vertragsabschluss**

3.1. Die Nutzung von Blue Code setzt den Abschluss eines Rahmenvertrages über Blue Code zwischen dem Kunden und der HYPO NOE nach diesen AGB voraus. Ein derartiger Vertrag kommt nach erfolgreichem Abschluss des im Folgenden näher erläuterten Registrierungsprozesses zustande.

3.2. Ein Vertragsabschluss setzt Folgendes voraus:

- a) Der Kunde muss über ein App-fähiges Smartphone mit den Betriebssystemen Android oder iOS (Apple) verfügen.
- b) Der Kunde muss über ein legitimiertes, aufrechtes und nicht gesperrtes Bankkonto bei der HYPO NOE verfügen, das auf seinen Namen lautet und einen Girokontovertrag abgeschlossen haben.
- c) Für das vorgenannte Bankkonto muss der Kunde über eine aufrechte Berechtigung zur Nutzung des Zusatzdienstes Internetbanking verfügen und eine HYPO NOE Electronic Banking Vereinbarung abgeschlossen haben.
- d) Der Kunde muss seinen Wohnsitz in Österreich haben

3.3. Der Kunde muss zuerst die Blue Code-App aus dem App-Download Center des jeweiligen App Stores (z.B. Android Market oder Apple App-Store) auf sein Smartphone herunterladen und dort installieren. Sollte die Blue Code App über eine andere Download-Quelle als den offiziellen Download Centern heruntergeladen werden, übernimmt die HYPO NOE keine Haftung für dessen Funktionsfähigkeit und etwaige Schadensfälle. Eine genaue Aufstellung der Smartphones und Betriebssysteme, die die Blue Code-App unterstützen, ist auf www.bluecode.com ersichtlich. Kunden können sich im Kundencenter der HYPO NOE unter Angabe der Kundennummer (ersichtlich im Info-Bereich der Blue Code -App) kostenlos informieren, ob die Blue Code-App korrekt installiert ist. Um einen reibungslosen Installationsprozess der Blue Code-App zu gewährleisten, benötigt der Kunde eine ausreichende Datenverbindung, für die die HYPO NOE nicht verantwortlich ist.

3.4. Nach erfolgreicher Installation der Blue Code-App auf seinem Smartphone muss der Kunde die App öffnen und selbst einen persönlichen vierstelligen oder sechsstelligen Code (PIN) festlegen. Diese PIN muss sich der Kunde entweder merken oder sicher verwahren. Er darf die PIN keinem Dritten mitteilen, da die Blue Code-App ab diesem Zeitpunkt nur mehr mit der PIN geöffnet werden kann.

Im nächsten Schritt wählt der Kunde im Auswahlmenü der Blue Code App die Bankverbindung "HYPO NOE Landesbank für Niederösterreich und Wien AG".

3.5. Im nächsten Schritt zeigt die Blue Code App einen Aktivierungscode an. Der Kunde muss sich dann in das Internetbanking der HYPO NOE einloggen, die Funktion "Blue Code" aufrufen und den dortigen Anmeldeprozess erfolgreich abschließen, insbesondere den zuvor erhaltenen Aktivierungscode im Internetbanking eingeben und diese AGB sowie die Informationen gemäß Fern-Finanzdienstleistungs-Gesetz akzeptieren.

3.6. Anschließend wird die Blue Code-App von der HYPO NOE nach erfolgreicher Prüfung freigeschaltet und ist zur Nutzung bereit. Der Rahmenvertrag zwischen Kunden und der HYPO NOE zur Nutzung von Blue Code kommt mit Zugang der Bestätigung über die Freischaltung auf der Blue Code-App zustande.

3.7. Der Antrag des Kunden auf Nutzung von Blue Code im Internetbanking kann von der HYPO NOE ohne Angabe von Gründen abgelehnt werden.

3.8. Der Kunde akzeptiert, dass er mit Abschluss eines Rahmenvertrages über die Nutzung von Blue Code die HYPO NOE zum Einzug mittels Lastschrift der von seinem Smartphone über die Blue Code-App in Auftrag gegebenen Zahlungstranskationen von seinem angegebenen Bankkonto bei der HYPO NOE ermächtigt. Diesbezüglich erteilt der Kunde der HYPO NOE im Zuge der Registrierung eine gesonderte, ausdrückliche Einzugsermächtigung mit Lastschrift.

# **4. Altersbeschränkung für Blue Code**

Die Anmeldung zu Blue Code ist ab Vollendung des 18. Lebensjahres möglich.

# **5. Nutzung von bzw. Zahlungen mit Blue Code**

5.1. Nach erfolgreicher Registrierung kann der Kunde mittels der auf seinem Smartphone installierten Blue Code -App bei all jenen Bezahlstellen bezahlen, die Akzeptanzpartner von Blue Code sind. Eine aktuelle Liste der Akzeptanzpartner ist jederzeit unter www.bluecode.com abrufbar.

5.2. Um einen einzelnen Bezahlvorgang bei einem Akzeptanzpartner zu starten, muss der Kunde die Blue Code-App mittels der von ihm selbst vergebenen PIN auf seinem Smartphone aufrufen. Anschließend stellt die Blue Code-App einen Bezahlcode auf dem Display in Form eines Barcodes (Strichcode) dar, den der Kunde an den Barcodescanner der Kassa des Akzeptanzpartners halten muss. Anschließend wird der Bezahlcode autorisiert und das Kassensystem erhält die Freigabe der Zahlung.

Sofern das Smartphone des Kunden über eine ausreichende Datenverbindung verfügt, wird in der Blue Code App unterhalb des Bezahlcodes eine 8-stellige Zahlreihe (Short Code) angezeigt. In diesem Fall kann der Kunde dem Kassenpersonal des Akzeptanzpartners anstelle des Strichcodes den Short Code zur Autorisierung der Zahlung vorzeigen. Der Short Code ist vom Kassenpersonal in das Kassensystem bzw. die Händler-Applikation händisch einzugeben. Anschließend wird der Short Code autorisiert und das Kassensystem erhält die Freigabe der Zahlung.

Bei Zahlungen in Online-Shops oder mobilen Applikationen muss der Kunde den Bezahlcode im Webshop oder der mobilen Applikation an der dafür vorgesehenen Stelle manuell eingeben und die Eingabe bestätigen. Der Kunde erhält zusätzlich eine Nachricht in der Blue Code App, verbunden mit der Anzeige der Höhe des Bezahlbetrags, und hat die Zahlung in der Blue Code App zu bestätigen. Erst nach erfolgter Bestätigung wird die Zahlung durchgeführt.

Bei Zahlungen an Automaten muss der Kunde den Bezahlcode mittels Bluetooth an den Automaten übertragen. Dazu muss der Kunde in der Blue Code App die BluetoothFunktion seines Smartphones aktivieren und die Übertragung des Bezahlcodes an den Automaten bestätigen. Erst nach erfolgter Bestätigung wird die Zahlung durchgeführt. In bestimmten Fällen kann es vorkommen, dass der Kunde nach Übergabe des Bezahlcodes oder des Short Codes in der Blue Code App eine Nachricht verbunden mit der Anzeige der Höhe des Bezahlbetrags erhält, mit der er aufgefordert wird, den Zahlungsvorgang zu bestätigen. In diesem Fall hat der Kunde die Zahlung in der Blue Code App zu bestätigen. Erst nach erfolgter Bestätigung wird die Zahlung durchgeführt.

Der Zahlungsvorgang beim Akzeptanzpartner ist damit abgeschlossen. Erhält das Kassensystem keine Freigabe der Zahlung, so ist vom Kunden eine andere Zahlungslösung zu wählen.

5.3. Um eine reibungslose Verwendung der Blue Code-App zu gewährleisten, ist eine ausreichende Datenverbindung zwischen dem Kassensystem und dem Autorisierungssystem nötig, für die die HYPO NOE nicht verantwortlich ist.

5.4. Mit Ablesen des einmaligen Bezahlcodes durch den Barcodescanner der Kassa des Akzeptanzpartners, durch Übergabe des Short Codes durch den Kunden an das Kassenpersonal zur Erfassung oder durch Eingabe des Bezahlcodes in einer Händler-Applikation veranlasst der Kunde die jeweilige bargeldlose Zahlung und erteilt damit seine Zustimmung zum Zahlungsauftrag. Im Falle einer Zahlung an der Kasse erhält der Kunde nach Autorisierung der Zahlung Akzeptanzpartner einen Kassenbon. Informationen über ausgeführte Zahlungsvorgänge (Referenz, Betrag, Währung und Wertstellung der Belastung) werden dem Kunden anlässlich der jeweiligen Transaktion im Kontoauszug ausgewiesen. Die letzten 10 autorisierten Zahlungsvorgänge sind zudem im Informationsbereich der Blue Code-App ersichtlich, sofern das Smartphone über eine entsprechende Datenverbindung verfügt.

5.5. Mit der in 5.4. genannten Veranlassung und Zustimmung gilt der Zahlungsauftrag als bei der HYPO NOE eingegangen. Handelt es sich dabei um keinen Geschäftstag der HYPO NOE, gilt der Zahlungsauftrag als am darauf folgenden Geschäftstag eingegangen. Nach dem Eingangszeitpunkt ist der Widerruf des jeweiligen Zahlungsauftrages durch den Kunden ausgeschlossen.

5.6. Der Kunde weist die HYPO NOE mit dem Zahlungsauftrag unwiderruflich an, den Rechnungsbetrag sofort und individuell von seinem mit der Blue Code-App verknüpften Bankkonto einzuziehen und an den Akzeptanzpartner zu bezahlen. Diese Anweisung nimmt die HYPO NOE bereits jetzt an. Der Kunde ist verpflichtet, jederzeit für eine ausreichende Deckung auf seinem Bankkonto zu sorgen.

5.7. Kann die HYPO NOE Zahlungsbeträge vom Bankkonto des Kunden mangels Deckung nicht einziehen, stimmt der Kunde bereits jetzt ausdrücklich zu, dass die HYPO NOE der Secure Payment Technologies GmbH, FN 364923 b, 6020 Innsbruck, Klosteranger 7 (die zum Teil auch als Auftragsverarbeiterin im Sinne der DSGVO für die HYPO NOE agiert) die offene Forderung abtreten und die ihr bekannte Anschrift, den Namen, das Geburtsdatum und die Bankverbindung des Kunden weitergeben darf, damit diese die Forderung gegenüber dem Kunden im Zivilrechtsweg geltend machen kann.

# **FÜR DIESE ZWECKE ENTBINDET DER KUNDE DIE HYPO NOE GEGENÜBER DEM AKZEPTANZPARTNER UND DER SECURE PAYMENT TECHNOLOGIES GMBH GEMÄSS § 38 Abs. 5 BANKWESENGESETZ AUSDRÜCKLICH VOM BANKGEHEIMNIS.**

Darüber hinaus ist die HYPO NOE berechtigt, den offenen Betrag selbst einzutreiben.

5.8. Die HYPO NOE hat den Zahlungsbetrag spätestens am Ende des dem Tag des Eingangszeitpunktes (siehe dazu Punkt 5.4) folgenden Geschäftstages dem Konto des Zahlungsdienstleisters des Akzeptanzpartners gutzuschreiben.

5.9. Die HYPO NOE stellt dem Kunden unverzüglich nach Durchführung einer Zahlungstransaktion nachfolgende Informationen zum Abruf über sein Internetbanking bei der HYPO NOE zur Verfügung:

- a) eine Referenz, die die Identifizierung des betreffenden Zahlungsvorganges ermöglicht, sowie gegebenenfalls Angaben zum Zahlungsempfänger;
- b) den gegenständlichen Betrag in Euro;
- c) das Wertstellungsdatum der Belastung oder das Datum des Einganges des Zahlungsauftrages.

#### **6. Ausgabenlimit**

Die Blue Code-App ist zur Sicherheit des Kunden mit einem maximalen Zahlungslimit pro Tag ausgestattet. Dieses Zahlungslimit beträgt EUR 200,00. Das verfügbare Limit ist auch im Informationsbereich der Blue Code -App ersichtlich, sofern das Smartphone über eine entsprechende Datenverbindung verfügt. Zusätzlich ist jede Blue Code -App zur Sicherheit des Kunden auf folgende Anzahl von durchführbaren Zahlungen / Zeiteinheit beschränkt:

- a) 4 Transaktionen pro Stunde
- b) 10 Transaktionen pro Tag

# **7. Entgelte und Folgen mangelnder Deckung**

7.1. Der Download und die Registrierung der Blue Code -App sind kostenfrei. Zahlungen mit der Blue Code-App werden auf dem Bankkonto des Kunden als Lastschriften verbucht und entsprechend seinem gewählten Kontopaket vergebührt.

7.2. Aufgrund der erforderlichen Datenverbindung beim Download und der Nutzung der

App können bei Überschreiten des vom Mobilfunkbetreiber im Tarif inkludierten Datenvolumens unter Umständen zusätzliche Gebühren beim Mobilfunkbetreiber anfallen, die außerhalb des Einflussbereichs der HYPO NOE liegen.

7.3. Die HYPO NOE ist bei schuldhaftem Verzug (verschuldete mangelnde Deckung am Bankkonto) des Kunden mit Zahlungsverpflichtungen berechtigt, ihr hierdurch entstandene Schäden und Kosten im Sinne des § 1333 Abs. 2 ABGB geltend zu machen. Darüber hinaus kann die HYPO NOE Verzugszinsen vom aushaftenden Betrag in Höhe von vier Prozent p.a. über dem jeweiligen Basiszinssatz der Österreichischen Nationalbank geltend machen

#### **8. Kommunikation**

8.1. Der Abschluss dieses Rahmenvertrages wie auch jede weitere Kommunikation zwischen dem Kunden und der HYPO NOE während der Dauer des Vertragsverhältnisses erfolgen in deutscher Sprache.

8.2. Während der Dauer des Vertragsverhältnisses ist die Kommunikation zwischen dem Kunden und der HYPO NOE folgendermaßen zu führen:

- a) über das unter der Telefonnummer **0800/100344** an Werktagen zu den auf www.bluecode.com ersichtlichen Bürozeiten erreichbare Servicecenter,
- b) zur Sperre der App über die Sperrhotline **0800/100344** täglich von 0 bis 24 Uhr, oder
- c) per E-Mail an **support@bluecode.com**

8.3. Der Kunde kann jederzeit während der Dauer des Vertragsverhältnisses von der HYPO NOE die Vorlage dieser Vertragsbedingungen und der daran anschließenden Informationen nach dem Fernfinanzdienstleistungsgesetzes in Papierform oder auf einem anderen dauerhaften Datenträger verlangen.

#### **9. Sorgfaltspflichten des Kunden**

9.1. Die Blue Code-App darf ausschließlich vom Kunden selbst benutzt werden. Sie darf vom Kunden weder zur Gänze noch teilweise an Dritte übertragen bzw. zur Nutzung überlassen werden.

9.2. Der Kunde ist verpflichtet, alle zumutbaren Vorkehrungen zu treffen, um sein Smartphone vor unbefugtem Zugriff zu schützen und seine persönliche App-PIN geheim zu halten, da jede Person, die diese kennt und das Smartphone in Händen hält für den Kunden Zahlungsaufträge abgeben kann. Die PIN darf auch nicht auf dem Smartphone vermerkt werden.

9.3. Sollte die PIN Dritten dennoch bekannt werden, muss sie der Kunde sofort ändern, sobald er davon Kenntnis erlangt oder unverzüglich die HYPO NOE verständigen, um Blue Code sperren zu lassen (siehe zur Sperre Punkt 10 dieser AGB). Die PIN kann im Informations-Bereich der Blue Code-App jederzeit geändert werden.

9.4. Bei der Eingabe der App-PIN beim Akzeptanzpartner ist darauf zu achten, dass Dritte diese nicht einsehen können. Ebenso dürfen die Bezahlcodes/Short Codes auf dem Smartphone nicht eingesehen, fotografiert oder auf sonstigem Weg an Dritte weiter übermittelt werden. Ausgenommen davon ist die Präsentation des Bezahlcodes vor dem Kassenpersonal im Zuge des Bezahlvorganges. Ein Bezahlcode hat nur Gültigkeit, wenn dieser mittels der Blue Code -App auf dem Smartphone des Kunden dargestellt wird.

9.5. Wird das Smartphone des Kunden verloren oder gestohlen oder stellt der Kunde missbräuchliche Verwendungen mit der Blue Code-App fest, so ist er verpflichtet, dies unverzüglich telefonisch oder per E-Mail der HYPO NOE zu melden (siehe zur Erreichbarkeit der HYPO NOE Punkt 8.2 dieser AGB), oder die App in seinem Internetbanking bei der HYPO NOE im entsprechenden Menüpunkt selbst zu sperren. Dies gilt auch, wenn der Kunde feststellt, dass ein Zahlungsvorgang nicht autorisiert war oder fehlerhaft durchgeführt wurde. Verlust oder Diebstahl sind überdies unverzüglich den örtlichen Behörden anzuzeigen.

9.6. Sollte der Kunde sein Smartphone nach Mitteilung des Verlustes wieder auffinden, kann die darauf installierte Blue Code-App nicht mehr benutzt werden. Wenn der Kunde die Blue Code-App wieder benutzen will, kann er sich mittels Registrierungsprozess gemäß Kapitel 3 dieser AGB erneut für Blue Code anmelden.

9.7. Sollte der Kunde sein Smartphone veräußern oder sonst an einen Dritten weitergeben, so ist er verpflichtet, vorher die Blue Code-App zu deaktivieren und die HYPO NOE unverzüglich zu verständigen.

9.8. Der Kunde darf die Blue Code-App nur in dem Ausmaß nutzen, als das Konto, zu dem die App registriert wurde, die erforderliche Deckung (Guthaben und Überziehungsrahmen) aufweist.

#### **10. Sperre der Blue Code-App**

10.1. Eine Sperre kann der Kunde jederzeit kostenlos unter der Sperrhotline 0800 100344 bzw. über eine E-Mail an support@bluecode.com veranlassen oder die App in seinem Internetbanking) bei der HYPO NOE im entsprechenden Menüpunkt selbst sperren.

10.2. Die HYPO NOE ist zur Sperre der Blue Code-App berechtigt, wenn objektive Gründe im Zusammenhang mit der App dies rechtfertigen, der Verdacht einer missbräuchlichen oder betrügerischen Verwendung der App besteht, ein beträchtlich erhöhtes Risiko besteht, dass der Kunde seiner Zahlungspflicht nicht nachkommen kann oder die HYPO NOE aufgrund gesetzlichen Vorschriften oder behördlicher Anordnung dazu verpflichtet ist.

10.3. Die HYPO NOE wird den Kunden – soweit zulässig – von einer durch sie veranlassten Sperre und über deren Gründe möglichst vor, spätestens aber unverzüglich nach der Sperre informieren.

10.4. Die Verwendung einer gesperrten Blue Code-App ist nicht gestattet.

#### **11. Haftung des Kunden**

Der Kunde haftet für Schäden, die dem Kreditinstitut aufgrund von nicht autorisierten Zahlungsvorgängen entstehen nur nach Maßgabe des § 68 Zahlungsdienstegesetz 2018.

# **12. Haftung der HYPO NOE**

12.1. Wird ein Zahlungsauftrag vom Kunden ausgelöst, haftet die HYPO NOE gegenüber dem Kunden für die ordnungsgemäße Ausführung des Zahlungsvorgangs bis zum Eingang des jeweiligen Zahlungsbetrages beim Zahlungsdienstleister des jeweiligen Akzeptanzpartners.

12.2. Für durch nicht erfolgte oder fehlerhafte Ausführung von Zahlungsvorgängen entstandene Schäden haftet die HYPO NOE jedoch nicht, wenn diese auf einem Ereignis beruhen, auf das die HYPO NOE keinen Einfluss hat und deren Folgen trotz Anwendung der gebotenen Sorgfalt nicht hätten vermieden werden können. Insbesondere für Schäden der Nichtverfügbarkeit oder sonstigen Mangelhaftigkeit von Systemen, die außerhalb des Einflussbereichs der HYPO NOE liegen, wird somit die Haftung ausgeschlossen. Dies gilt insbesondere für das ordnungsgemäße Funktionieren von Mobilfunknetzen und des mobilen Endgeräts, auf dem die Blue Code-App installiert ist. Die HYPO NOE haftet auch nicht für Kosten der Nutzung eines Mobilfunknetzes, die aus der Verwendung der Blue Code-App resultieren. Eine Haftung der HYPO NOE setzt zudem voraus, dass der Schaden nicht durch eine Sorgfaltspflichtverletzung des Kunden verursacht wurde.

12.3. Ist die Verwendung der Blue Code-App aufgrund einer Weigerung eines Akzeptanzpartners oder einer Störung bei einem Akzeptanzpartner nicht oder nur eingeschränkt möglich, haftet die HYPO NOE für dadurch entstandene Schäden nur, wenn eine Nichtakzeptanz oder eine derartige Störung durch ein Fehlverhalten der HYPO NOE verursacht und nicht durch eine Sorgfaltspflichtverletzung des Kunden ermöglicht wurde.

12.4. Liegt einer Transaktion keine Zahlungsanweisung des Kunden zugrunde (nicht autorisierter Zahlungsvorgang), so hat die HYPO NOE dem Kunden den angelasteten Betrag unverzüglich zu erstatten und gegebenenfalls das belastete Zahlungskonto wieder auf den Stand zu bringen, auf dem es sich ohne diese Anlastung befunden hätte bzw. bei bereits bezahlter Monatsrechnung gegebenenfalls den bezahlten Betrag zu vergüten. Darüber hinaus gehende Ansprüche des Kunden bleiben gewahrt. Eine allfällige Haftung des Kunden für nicht autorisierte Zahlungsvorgänge richtet sich nach Punkt 11. dieser AGB.

12.5. Zur Erwirkung einer Berichtigung muss der Kunde die HYPO NOE unverzüglich nach Feststellung eines nicht autorisierten oder fehlerhaft ausgeführten Zahlungsvorgangs, spätestens jedoch 13 Monate nach Belastung des entsprechenden Bankkontos des Kunden unterrichten.

12.6. Werden Schäden von der HYPO NOE leicht fahrlässig verursacht, ist ihre Haftung für entgangenen Gewinn, reine Vermögensschäden und Folgeschäden ausgeschlossen. Hinsichtlich Personenschäden oder von der HYPO NOE grob fahrlässig oder vorsätzlich verursachten Schäden findet keine Haftungsbeschränkung statt.

# **13. Einwendungen vom Grundgeschäft**

13.1. Der Kunde ist verpflichtet, etwaige Beanstandungen und Meinungsverschiedenheiten, die das zugrundeliegende Rechtsgeschäft mit dem jeweiligen Akzeptanzpartner betreffen (z.B. Gewährleistungsansprüche), ausschließlich und direkt mit diesem zu regeln.

13.2. Der Kunde ist auch in diesem Fall der HYPO NOE gegenüber verpflichtet, der HYPO NOE den Zahlungsbetrag zu ersetzen.

13.3. Die HYPO NOE ist nicht für die Qualität, Sicherheit, Rechtmäßigkeit oder irgendeinen anderen Aspekt von Waren oder Dienstleistungen verantwortlich, die der Kunde mit der Blue Code-App erworben hat.

#### **14. Vertragslaufzeit und –beendigung**

14.1. Dieser Rahmenvertrag zur Nutzung von Blue Code wird auf unbestimmte Zeit geschlossen.

14.2. Der Kunde kann den Vertrag jederzeit unter Einhaltung einer einmonatigen Kündigungsfrist kündigen.

14.3. Die HYPO NOE kann den Vertrag jederzeit unter Einhaltung einer zweimonatigen Kündigungsfrist kündigen.

14.4. Das Recht beider Vertragsparteien zur außerordentlichen Kündigung aus wichtigem Grund bleibt davon unberührt. Für die HYPO NOE liegt ein wichtiger Grund, der die Fortsetzung des Vertrages unzumutbar macht, insbesondere vor, wenn

- a) der Kunde die Blue Code-App von seinem Smartphone löscht, sein Smartphone veräußert oder sonst an Dritte weitergibt, oder
- b) der Kunde für das Vertragsverhältnis wesentliche Angaben gegenüber der HYPO NOE schuldhaft unrichtig macht, oder
- c) deren Änderung vertragswidrig verschweigt, oder
- d) seine bei Abschluss des Vertrages bekannt gegebene Bankverbindung ohne Nennung einer neuen, gleichwertigen Bankverbindung bei uns auflöst, oder
- e) eine Lastschrift nicht eingelöst wird und in weiterer Folge nicht unverzüglich Zahlung durch den Kunden erfolgt, oder
- f) die HYPO NOE das Blue Code-Service aus technischen Gründen nicht mehr erbringen kann. Hierbei handelt es sich um technische Gründe, welche nicht in der Sphäre des Kunden liegen oder sonst unverschuldet eingetreten sind, und deren Behebung nicht möglich oder unwirtschaftlich ist.

14.5. Mit dem Zugang der außerordentlichen Kündigung darf der Kunde die Blue Code-App nicht mehr verwenden

14.6. Zum Zeitpunkt einer Kündigung bereits bestehende Verpflichtungen des Kunden werden von der Kündigung nicht berührt und sind zu erfüllen.

# **15. Änderungen dieses Rahmenvertrages / dieser Geschäftsbedingungen**

15.1. Änderungen dieser AGB werden dem Kunden von der HYPO NOE wie nachstehend geregelt angeboten.

Die HYPO NOE wird die vollständige Fassung der neuen AGB auf seiner Internetseite veröffentlichen.

Die Zustimmung des Kunden gilt als erteilt, wenn bei der HYPO NOE vor dem vorgeschlagenen Zeitpunkt des Inkrafttretens der angebotenen Änderungen kein Widerspruch des Kunden einlangt. Das Änderungsangebot wird dem Kunden, der Verbraucher ist, zugestellt. Die Zustellung erfolgt

- via Direktbenachrichtigung auf die Blue Code-App oder in das Schließfach des vom Kunden mit der HYPO NOE vereinbarten Internetbanking (im Folgenden "Internetbanking Schließfach" Die HYPO NOE wird den Kunden über diese Zustellung gesondert per Post oder – wenn mit dem Kunden vereinbart – per E-Mail an die vom Kunden bekanntgegebene E-Mail-Adresse oder per SMS-Nachricht auf sein Smartphone informieren, oder
- per E-Mail, wenn die Kommunikation per E-Mail zwischen Kunde und der HYPO NOE vereinbart wurde, oder
- per Post.

Ab Zustellung – auch in das "Internetbanking Schließfach" können das Änderungsangebot durch die HYPO NOE nicht mehr abgeändert werden. Erfolgt die Zustellung per E-Mail oder in das "Internetbanking Schließfach" kann der Kunde das Änderungsangebot sowohl elektronisch speichern als auch ausdrucken. Das Änderungsangebot und im Falle der Zustellung in das "Internetbanking Schließfach", auch die Information darüber, haben dem Kunden, der Verbraucher ist, jedenfalls spätestens zwei Monate vor dem vorgeschlagenen Zeitpunkt des Inkrafttretens der Änderungen zuzugehen.

Der Kunde hat jedoch auch das Recht, vor Inkrafttreten der Änderungen seinen Vertrag kostenlos und fristlos zu kündigen. Nimmt der Kunde den Änderungsvorschlag nicht an, hat die HYPO NOE die Möglichkeit der ordentlichen Vertragskündigung.

15.2. Änderungen der Verzugszinsen, die auf dem gemäß Punkt 7.3 dieser AGB vereinbarten Referenzzinssatz beruhen, wendet die HYPO NOE unmittelbar und ohne vorherige Benachrichtigung an. Die HYPO NOE wird den Kunden von jeder Änderung des Verzugszinssatzes entsprechend unterrichten.

# **16. Informationspflichten des Kunden nach Änderung seiner persönlichen Daten**

16.1. Der Kunde muss Änderungen seines Namens, seiner Anschrift und seiner Kontaktdaten (Telefonnummer und E-Mail) der HYPO NOE unverzüglich mitteilen. Gibt der Kunde solche Änderungen nicht bekannt und erreichen ihn deshalb rechtlich bedeutsame Erklärungen der HYPO NOE nicht, so gelten diese Erklärungen dennoch als zugegangen, wenn sie an die letzte der HYPO NOE vom Kunden bekannt gegebene Anschrift gesendet wurden. Gibt der Kunde Änderungen seiner E-Mail-Adresse oder seiner Telefonnummer nicht bekannt, gelten Erklärungen der HYPO NOE an den Kunden, mit dem dieser Kommunikationsweg vereinbart ist, als zugegangen, wenn sie an die letzte vom Kunden bekannt gegebene E-Mail-Adresse oder Telefonnummer gesendet wurden.

16.2. Meldungen des Kunden an die HYPO NOE sind ausschließlich unter Verwendung der in Punkt 8.2 dieser AGB angeführten Kommunikationsmittel vorzunehmen.

#### **17. Anwendbares Recht, Erfüllungsort und Gerichtsstand**

17.1. Das Vertragsverhältnis zwischen dem Kunden und der HYPO NOE unterliegt österreichischem Recht.

17.2. Vereinbarter Erfüllungsort ist St. Pölten. Als Gerichtsstand für alle Streitigkeiten aus diesem Vertrag mit Unternehmern im Sinne des § 1 KSchG wird ausschließlich das für St. Pölten sachlich zuständige Gericht vereinbart. Für Klagen gegen und von Verbrauchern im Sinne des KSchG gilt der Gerichtsstand des Wohnsitzes, des gewöhnlichen Aufenthaltes

# oder des Ortes der Beschäftigung des Verbrauchers im Inland.

# **18. Beschwerdeverfahren und alternative Streitbeilegung**

18.1. Für die Beilegung von Streitigkeiten mit der HYPO NOE besteht die Möglichkeit, die interne Ombudsstelle wie folgt zu kontaktieren: HYPO NOE Landesbank für Niederösterreich und Wien AG, Ombudsstelle

Hypogasse 1, 3100 St. Pölten Telefon: +43 (0) 590 910-0 E-Mail: ombudsstelle@hyponoe.at https://www.hyponoe.at/de/kontakt/ombudsstelle

18.2. Darüber hinaus können folgende Einrichtungen für die alternative Beilegung von Streitigkeiten mit der HYPO NOE angerufen werden:

- **Gemeinsame Schlichtungsstelle der Österreichischen Kreditwirtschaft** Wiedner Hauptstraße 63, 1045 Wien Telefon: +43 (0)1 505 42 98 E-Mail[: office@bankenschlichtung.at](mailto:office@bankenschlichtung.at) [www.bankenschlichtung.at](http://www.bankenschlichtung.at/) • **Verein Schlichtung für Verbrauchergeschäfte** Mariahilfer Straße 103/1/18, 1060 Wien Tel.: +43 (0)1 890 63 11 office@verbraucherschlichtung.at
- [http://www.verbraucherschlichtung.or.at](http://www.verbraucherschlichtung.or.at/) • **Europäische Online-Plattform zur Online-Streitbeilegung in Verbraucherangelegenheiten** (OS-Plattform gemäß der EU-Verordnung Nr. 524/2013) <http://ec.europa.eu/consumers/odr/>